# Curso de Tiki - Sesión 2.4

Lunes 14 Miércoles 16/07/14. 17:30-20:30h - http://seeds4c.org/CursoTiki<sup>[\[2\]](#page-3-1)</sup>

- 1.1. Personas inscritas a esta sesión
- 1.2. INCISO (1): Convocatorias tipo Doodle en Tiki: PluginConvene
- 1.3. INCISO (2): Audio/Video Conferencias con Tiki y BBB
- 1.4. Como EXPORTAR datos de un Formulario-bd (Tracker)
- 1.5. Como IMPORTAR datos de un Formulario-bd (Tracker)
- 1.6. Uso de PluginTrackerCalendar para gestión temporal de recursos
- 1.7. Reproducir funcionamiento del Tiki del FSCat2014

# Curso de Tiki - Sesión 2.4

"Diseña y gestiona Bases de Conocimiento y Bases de Datos Web con sistema de búsqueda de Consensos usando Tiki"

Módulo 2: **Diseña y gestiona Bases de Datos vía Web**

Sesión 2.4: Lunes 14 **Miércoles 16/07**/14. 17:30-20:30h

- 1. INCISO (1): Convocatorias tipo Doodle en Tiki: PluginConvene
- 2. INCISO (2): Audio/VideoConferencias con Tiki y BBB
- 3. Como EXPORTAR datos de un Formulario-bd (Tracker)
- 4. Como IMPORTAR datos de un Formulario-bd (Tracker)
- 5. Uso de PluginTrackerCalendar para gestión temporal de recursos
- 6. Reproducir funcionamiento del Tiki del FSCat2014

## 1.1. Personas inscritas a esta sesión

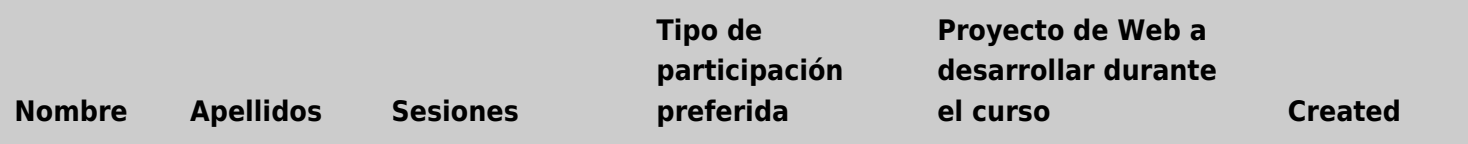

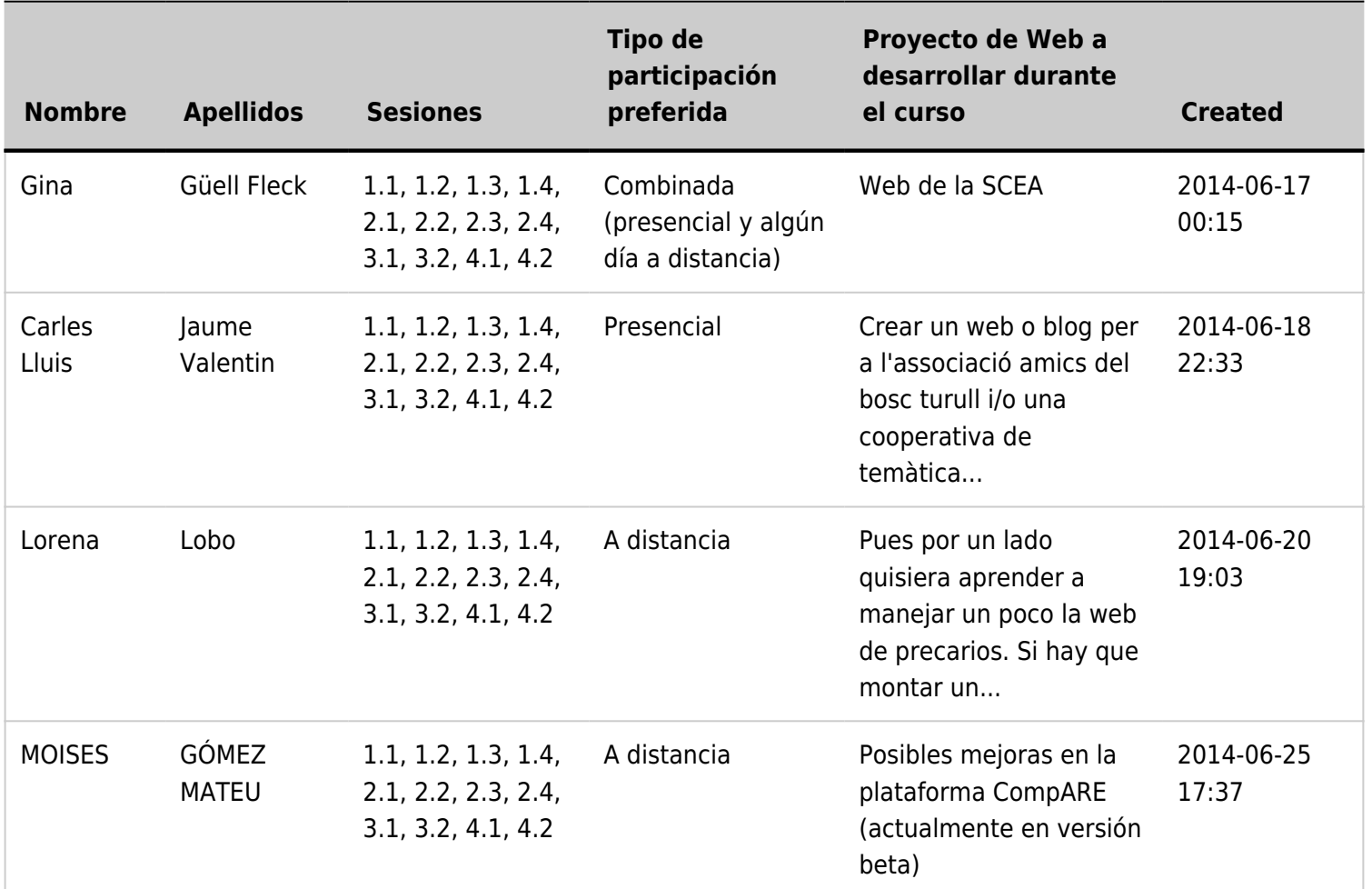

### 1.2. INCISO (1): Convocatorias tipo Doodle en Tiki: PluginConvene

Ver http://doc.tiki.org/PluginConvene<sup>[\[3\]](#page-3-2)</sup>

 $\pmb{\times}$ 

VIDEO: Convocatorias tipo Doodle en Tiki: PluginConvene

## 1.3. INCISO (2): Audio/Video Conferencias con Tiki y BBB

Ver

- $\bullet$  http://doc.tiki.org//BigBlueButton<sup>[\[4\]](#page-3-3)</sup>
- http://doc.tiki.org/PluginBigBlueButton<sup>[\[5\]](#page-3-4)</sup>

#### VIDEO: Audio/Video Conferencias con Tiki y BBB

## 1.4. Como EXPORTAR datos de un Formulariobd (Tracker)

[\[6\]](#page-3-5) Agranda [\[7\]](#page-3-6) Agranda

Más información: https://doc.tiki.org/Export+trackers<sup>[\[8\]](#page-3-7)</sup>

## 1.5. Como IMPORTAR datos de un Formulariobd (Tracker)

Usar el formato de archivo csv como el que se ha generado al exportar primero los datos existentes (añadir al menos un registro para expotarlo primero, y obtener así un ejemplo de archivo csv con la sintaxis adecuada para importar).

 $[9]$ 

Agranda

Más información: https://doc.tiki.org/Import+trackers[\[10\]](#page-3-9)

#### VIDEO: Como EXPORTAR e IMPORTAR datos de un Formulario-bd (Tracker)

### 1.6. Uso de PluginTrackerCalendar para gestión temporal de recursos

Agranda

Ver

 $\bullet$  https://doc.tiki.org/PluginTrackerCalendar<sup>[\[11\]](#page-3-10)</sup>

Y ejemplo de caso real de uso en la web del Foro Social Catalán 2014:

 $\bullet$  http://youtu.be/3I9OVpMD2SE<sup>[\[12\]](#page-3-11)</sup>

Como punto de partida empezaremos aplicando el perfil de configuración "**Formulario-bd como Calendario**"

#### VIDEO: Uso de PluginTrackerCalendar para gestión temporal de recursos

### 1.7. Reproducir funcionamiento del Tiki del FSCat2014

Reproducir funcionamiento explicado del Tiki del Foro Social Catalán de 2014 (ver vídeo de introducción del módulo 2 del Curso: CT14 S2.1 ).

- 1. Crear grupo de usuarios nuevo llamado "Talleristas"
- 2. Página de inicio personalizada para usuarios del grupo "Talleristas". Escoger la página del perfil "Tracker as Calendar".
- 3. Adaptar la página para que se muestren arriba las propuestas de talleres enviadas por el usuario conectado. Y debajo el listado entero de talleres propuestos por todos los usuarios.
- 4. Continuarà...

```
^{[1]} http://seeds4c.org/show:CT14+S2.4#s1
```
<span id="page-3-1"></span>[2] http://seeds4c.org/CursoTiki

<span id="page-3-2"></span>[3] http://doc.tiki.org/PluginConvene

<span id="page-3-3"></span>[4] http://doc.tiki.org//BigBlueButton

<span id="page-3-4"></span>[5] http://doc.tiki.org/PluginBigBlueButton

<span id="page-3-5"></span>[6] https://doc.tiki.org/display787

<span id="page-3-6"></span>[7] https://doc.tiki.org/display788

<span id="page-3-7"></span>[8] https://doc.tiki.org/Export+trackers

<span id="page-3-8"></span>[9] https://doc.tiki.org/display794

<span id="page-3-9"></span>[10] https://doc.tiki.org/Import+trackers

<span id="page-3-10"></span>[11] https://doc.tiki.org/PluginTrackerCalendar

<span id="page-3-11"></span>[12] http://youtu.be/3I9OVpMD2SE

<span id="page-3-12"></span>[13] https://doc.tiki.org/Profiles+Wizard#Demo\_of\_Interesting\_Use\_Cases

<span id="page-3-13"></span>[14] https://doc.tiki.org/Profiles+Wizard#Demo\_of\_Interesting\_Use\_Cases